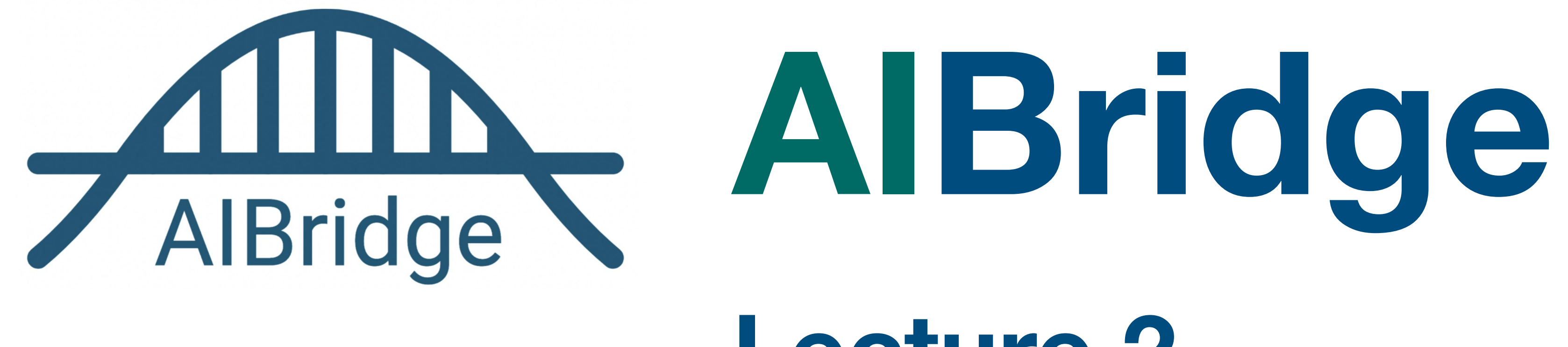

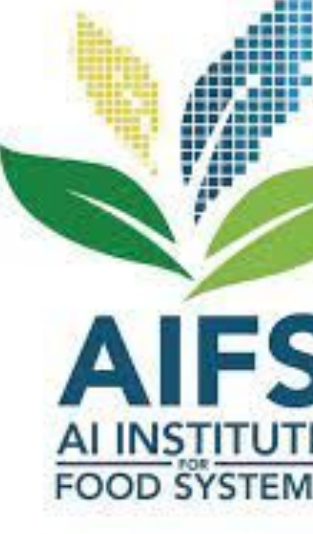

# **Lecture 2**

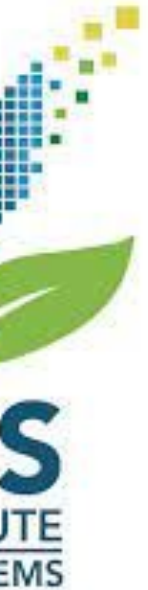

### **Lecture Outline**

**I/O**

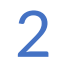

# **List Manipulation**

Input from console: input('prompt')

Open file: file object=open(file, mode)  $r \sim r$  is read and  $r \sim r$  is write for the mode read() , readline(), readlines()

Always close file: file object.close()

"""Here is a file. This file has multiple lines. "This file has multiple lines." This is the last line.""" "Here is a file." "This is the last line."

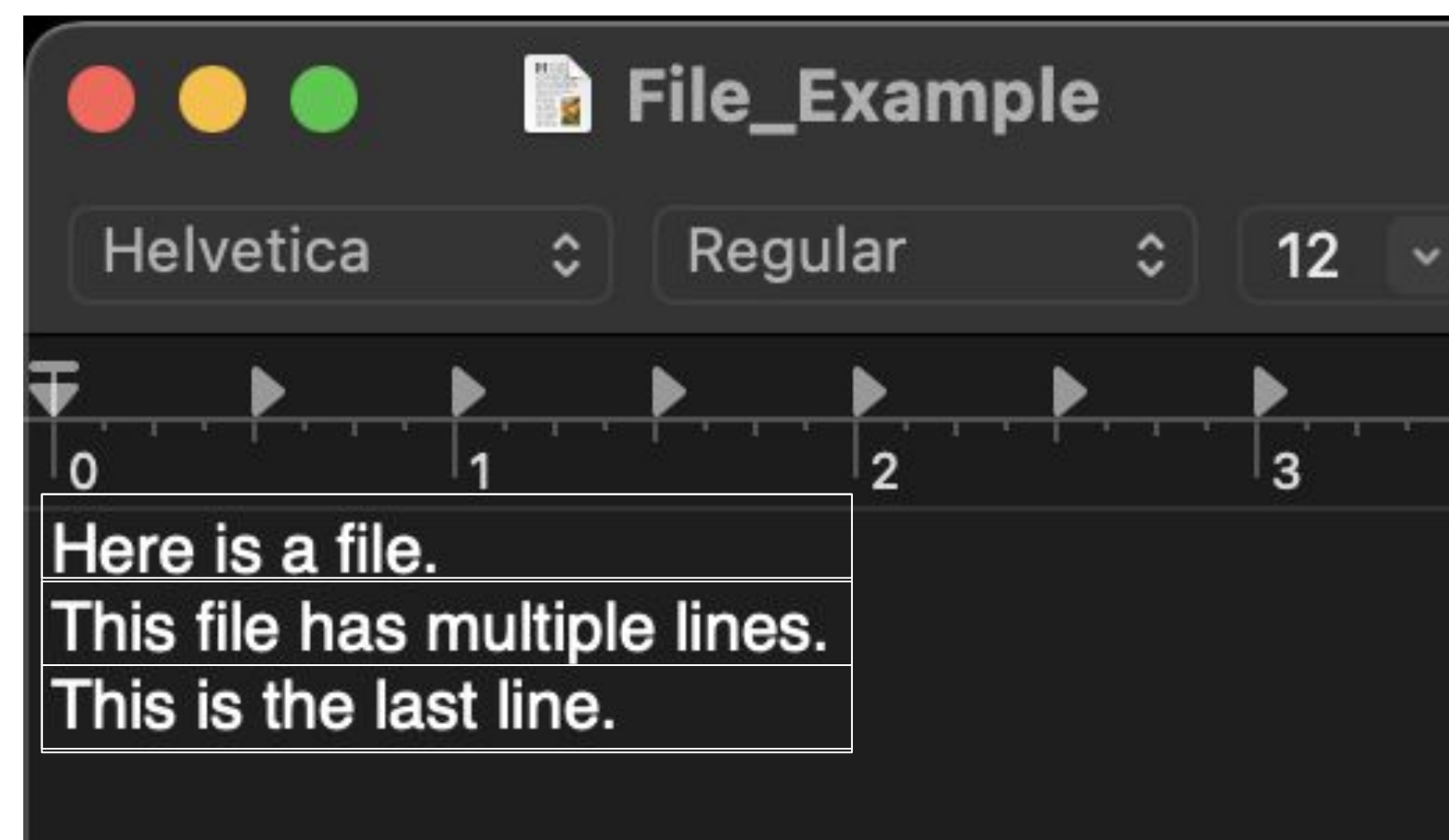

### **I/O Standard Input**

["Here is a file.", "This file has multiple lines.", "This is the last line."]

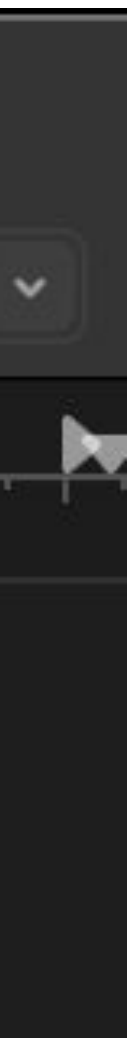

Open file: file object=open(file, mode) write() **Always** close file

**Note: This removes any existing file with that name**

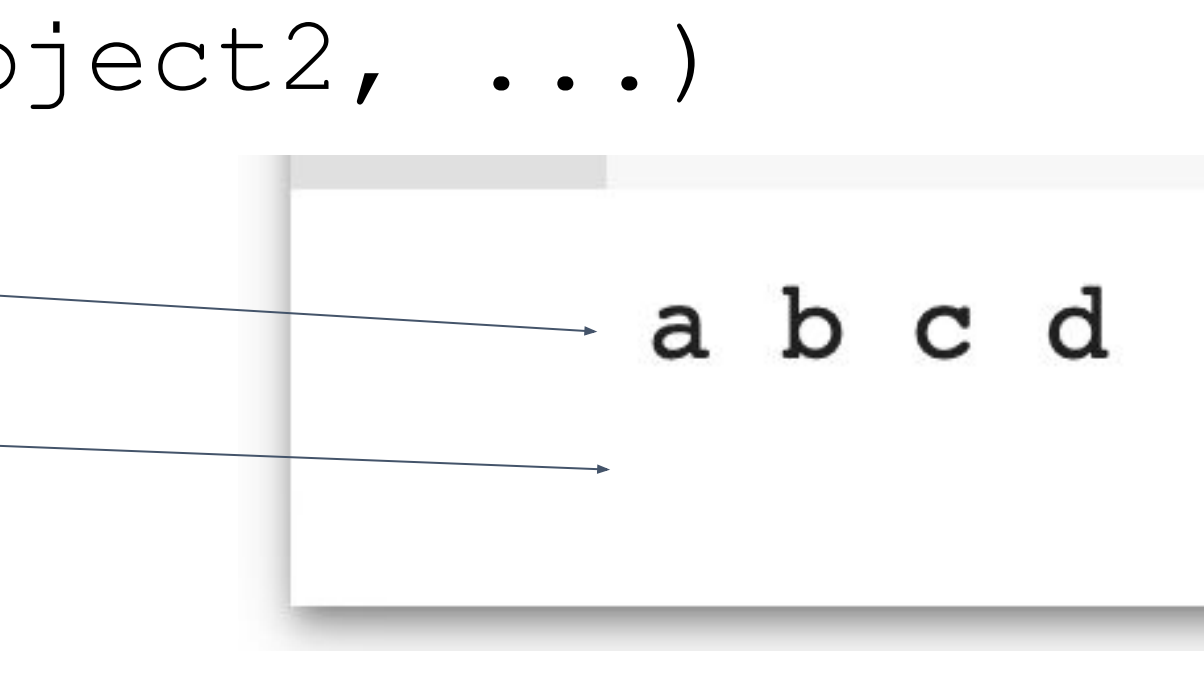

Output to Console: print (object1, object2, ...) print('a', 'b', 'c', 'd') print('e', 'f', 'g')

### **I/O Standard Output**

### **Lecture Outline**

**I/O**

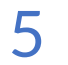

# **List Manipulation**

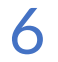

### **List Manipulation**

**Indexing List Operations Listcomp String/list Interop Multidimensional Lists**

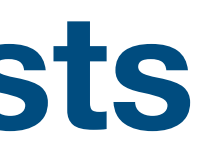

Single indexing

list name[ $\text{B}$ ]

### [a, b, c, d, e] 0 1 2 3 4  $-5$   $-4$   $-3$   $-2$   $-1$

List slicing

list name [1:4]

list\_name[-2]

### **List Manipulation Indexing**

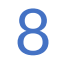

### **List Manipulation**

**Indexing List Operations Listcomp String/list Interop Multidimensional Lists**

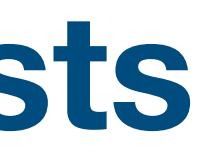

- **A. [5, 6, 101, 102, 103, 104, 105]**
- **B. [6, 101, 102, 103, 104, 105]**
- **C. [6, 101, 102, 103, 104]**
- **D. [6, 101, 102, 103]**

my list =  $[4, 5, 6, 101, 102, 103, 104, 105]$ 

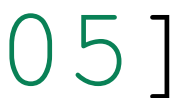

### **Self-Test**

new list =  $my$  list $[2:6]$ print(new\_list)

**What does the following code output?**

### **List Manipulation Indexing**

### <https://docs.python.org/3/tutorial/datastructures.html>

### **List Manipulation List Operations**

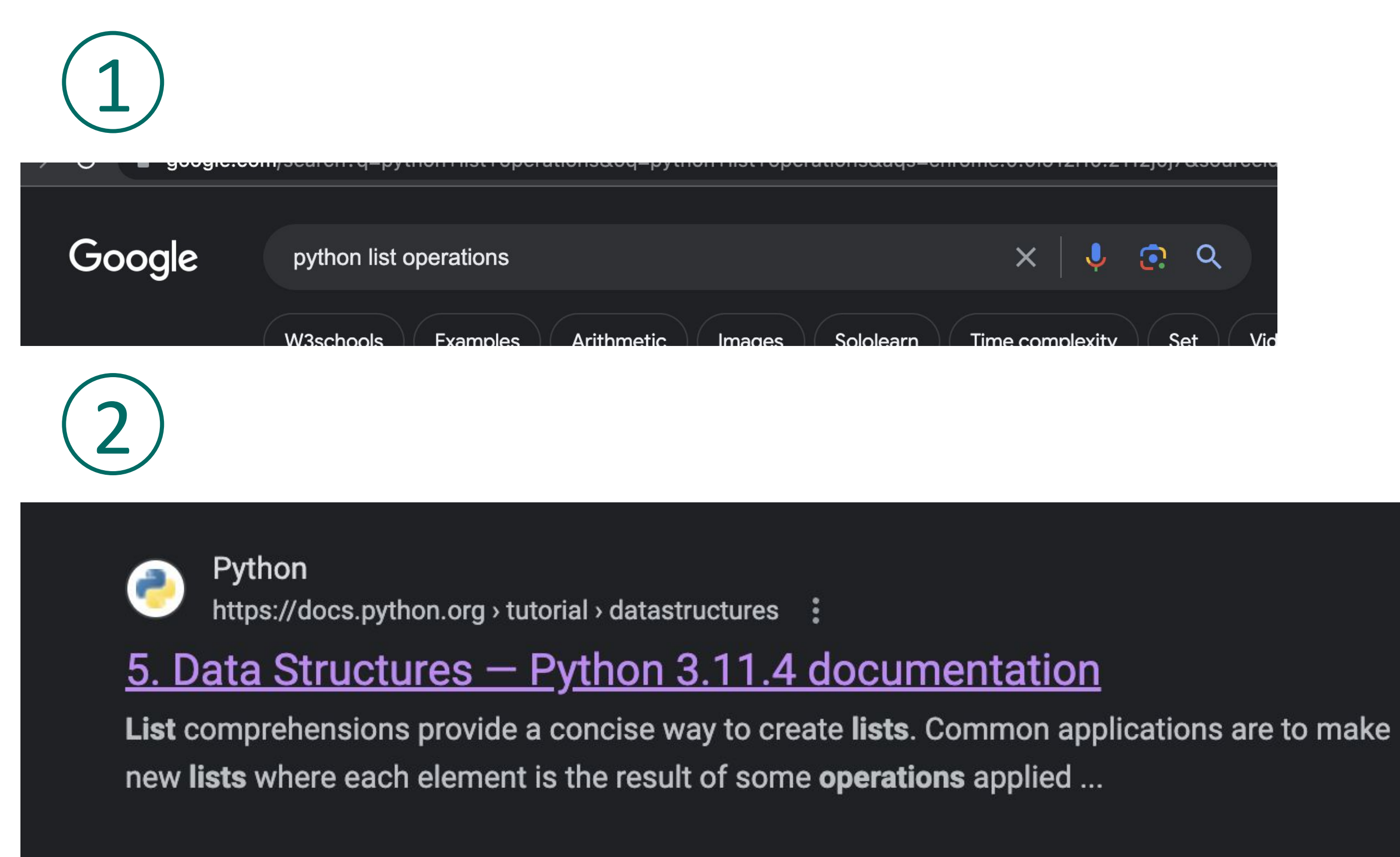

### **List Manipulation List Operations**

### $my\_list = [3, 14, 0, -2, 5]$

### **List Manipulation List Operations append()**

### $[3, 14, 0, -2, 5]$

### my\_list.append(19)

### [3, 14, 0, -2, 5, 19 , 19]

**List Manipulation List Operations append()**

> my\_list.append(19) my\_list.append(8)

**List Manipulation List Operations append()**

### $[3, 14, 0, -2, 5, 19, 8]$

my\_list.append(19) my\_list.append(8)

### **List Manipulation List Operations remove()**

### $[3, 14, 0, -2, 5, 19, 8]$

### my\_list.remove(-2)

**List Manipulation List Operations remove()**

### [3, 14, 0, 5, 19, 8] 5, 19, 8]

my\_list.remove(-2) my\_list.remove(19)

**List Manipulation List Operations remove()**

> my\_list.remove(-2) my\_list.remove(19)

### [3, 14, 0, 5, 8]

### [3, 14, 0, 5, 8]

### **List Manipulation List Operations insert()**

### my\_list.insert(3, 14)

### **List Manipulation List Operations insert()**

my\_list.insert(3, 14) my\_list.insert(3, 1)

### [3, 14, 0, 14, 5, 8]

### **List Manipulation List Operations insert()**

my\_list.insert(3, 14) my\_list.insert(3, 1)

### [3, 14, 0, 14, 5, 8] 1, 5, 8]

### **List Manipulation List Operations pop()**

### 1, 14, 5, 8] [3, 14, 0,

### my\_list.pop(3)

### $my\_list.pop(3) \longrightarrow 1$ my\_list.pop(3)

### **List Manipulation List Operations pop()**

### 14, 0, 14, 5, 8]

### $my\_list.pop(3) \longrightarrow 14$ my\_list.pop(3) 1

### **List Manipulation List Operations pop()**

### 5, 8] [3, 14, 0, 5, 8]

[3, 14, 0, 5, 8] my\_list\_2 = [ [10, 9, 8, 7]**List Manipulation List Operations +**  $my$  list = my list + my list 2

**List Manipulation List Operations +**  $my$  list = my list + my list 2  $my$  list  $2 = [10, 9, 8, 7]$ 

### [3, 14, 0, 5, 8 , 10, 9, 8, 7]

### **List Manipulation List Operations sort()**

### my\_list.sort()

### $[3, 14, 0, 5, 8, 10, 9, 8, 7]$

### **List Manipulation List Operations sort()**

### 0, 3, 5, 7, 8, 8, 9, 10, 14] [0,5, 7, 8, 8, 9, 10, 14]

### my\_list.sort()

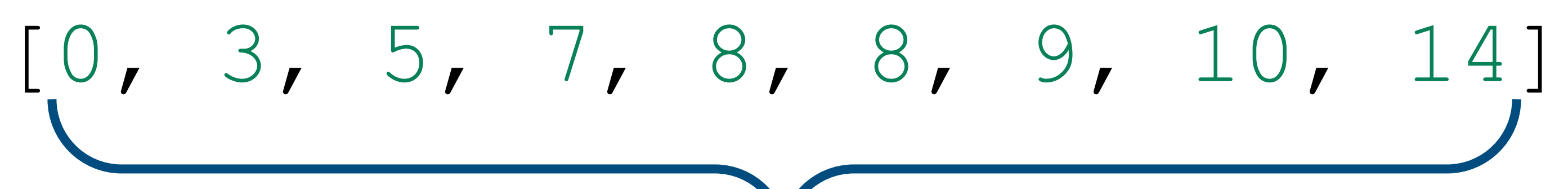

### **List Manipulation List Operations len()**

### len(my\_list) 9

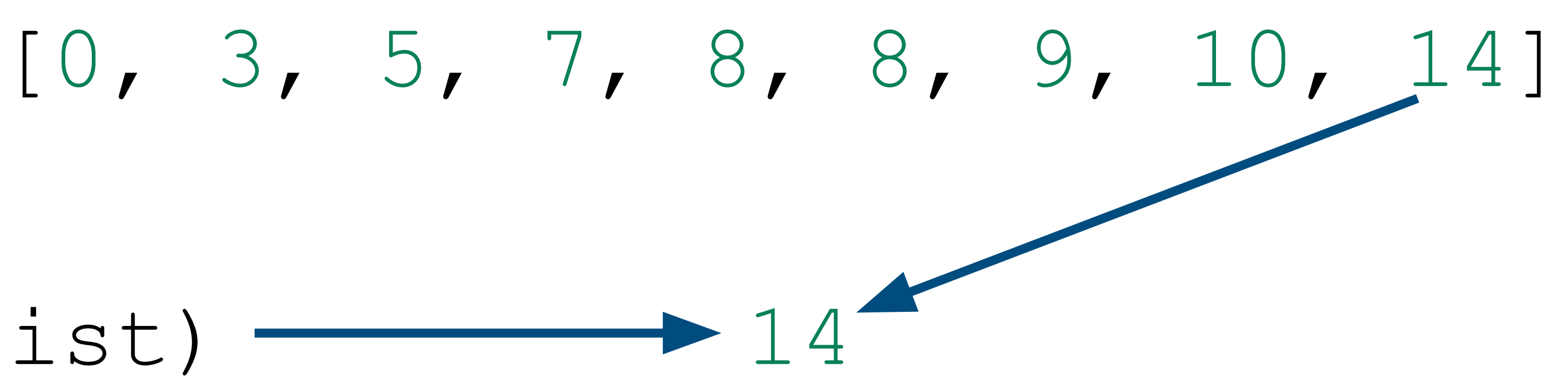

### **List Manipulation List Operations max()**

### max(my\_list) 14

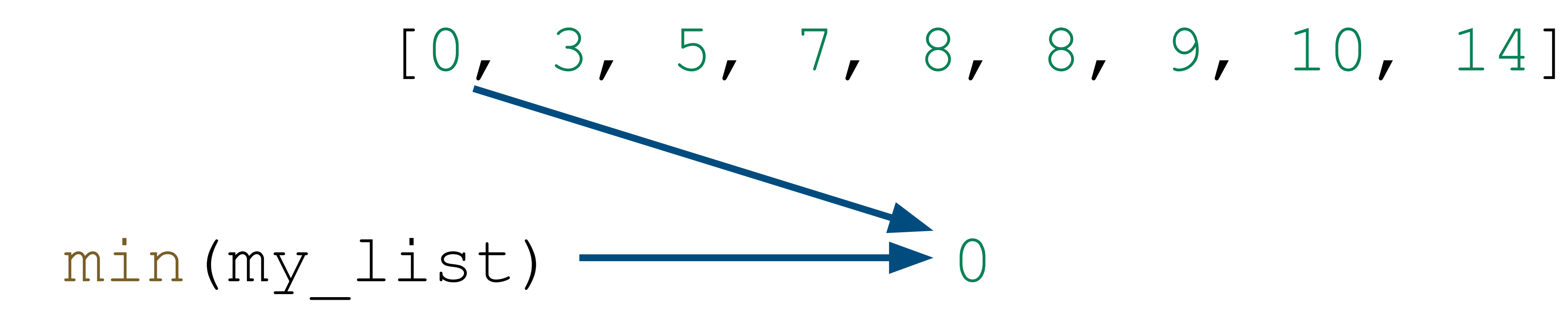

### **List Manipulation List Operations min()**

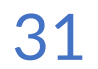

### **List Manipulation**

**Indexing List Operations Listcomp String/list Interop Multidimensional Lists**

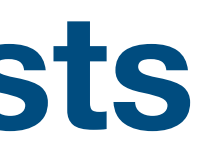

### **List Manipulation Listcomp**

### new list =  $[(i+1)/2$  for i in range(7)]

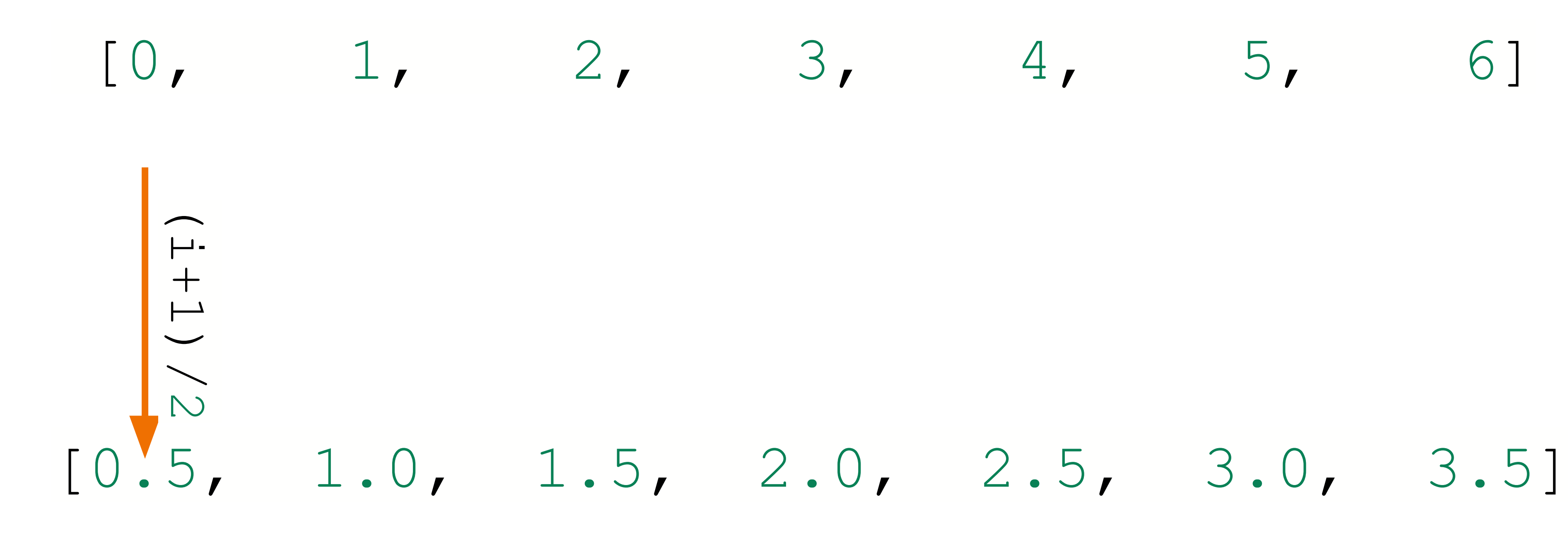

### **Shorthand for "for" loops**

new list = [expression for object in iteration]

### **List Manipulation Listcomp**

[obj1, obj2, obj3, obj4, obj5, obj6, obj7 ...]

webland<br> **ext**<br>
[new1, new2, new3, new4, new5, new6, new7 ...]

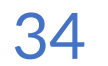

### **List Manipulation**

**Indexing List Operations Listcomp String/list Interop Multidimensional Lists**

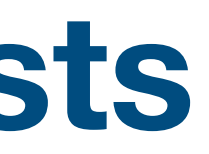

### **List Manipulation String/list Interop join()**

### separator separator.join(my\_list) my list =  $[str1, str2, str3]$

### **List of strings**

- 
- 
- 

### **List Manipulation String/list Interop join()**

### **List of strings**

### separator.join(my\_list) my\_list = [str1, str2, str3]

str1 separator str2 separator str3

# **Final String**

### **List Manipulation String/list Interop join()**

### my list = ["Hello,", "my", "name", "is", "Bob!"] ' '.join(my\_list) '

### my\_list = ["Hello,", "my", "name", "is", "Bob!"] ' '.join(my\_list)

"Hello, "my" name" 15"Bob!"

### **List Manipulation String/list Interop join()**

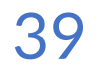

### **List Manipulation**

**Indexing List Operations Listcomp String/list Interop Multidimensional Lists**

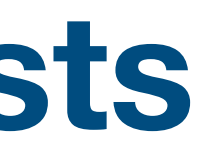

### **List Manipulation Multidimensional Lists**

### **A list inside a list [inside a list inside …]**

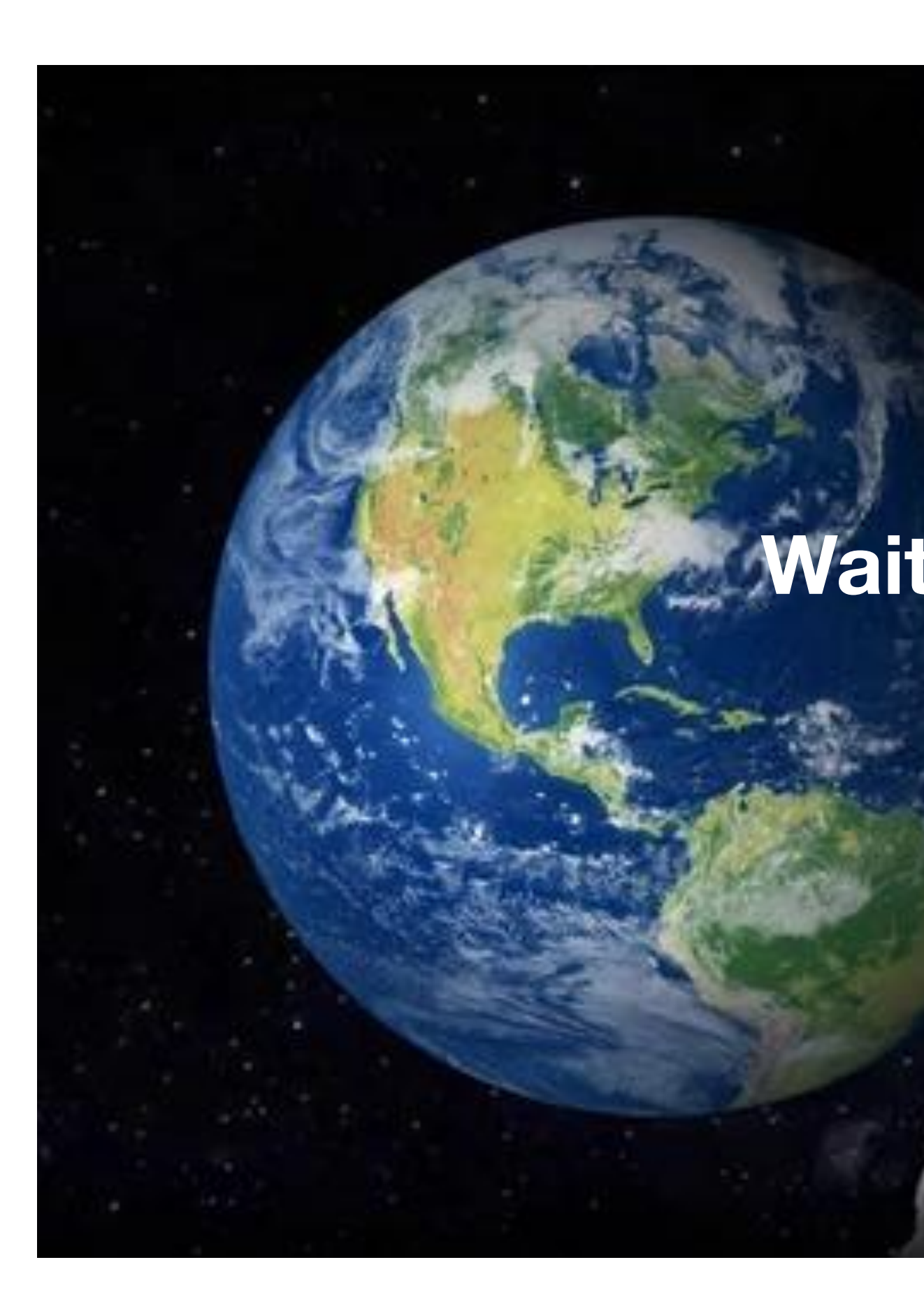

# **Always has beenWait, it's all lists?**

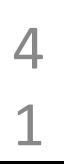

**That was a lot! Let's get to the lab!**

### **List Manipulation Multidimensional Lists**

### **A list inside a list [inside a list inside …]**

my\_list[021] i my list[0][0]

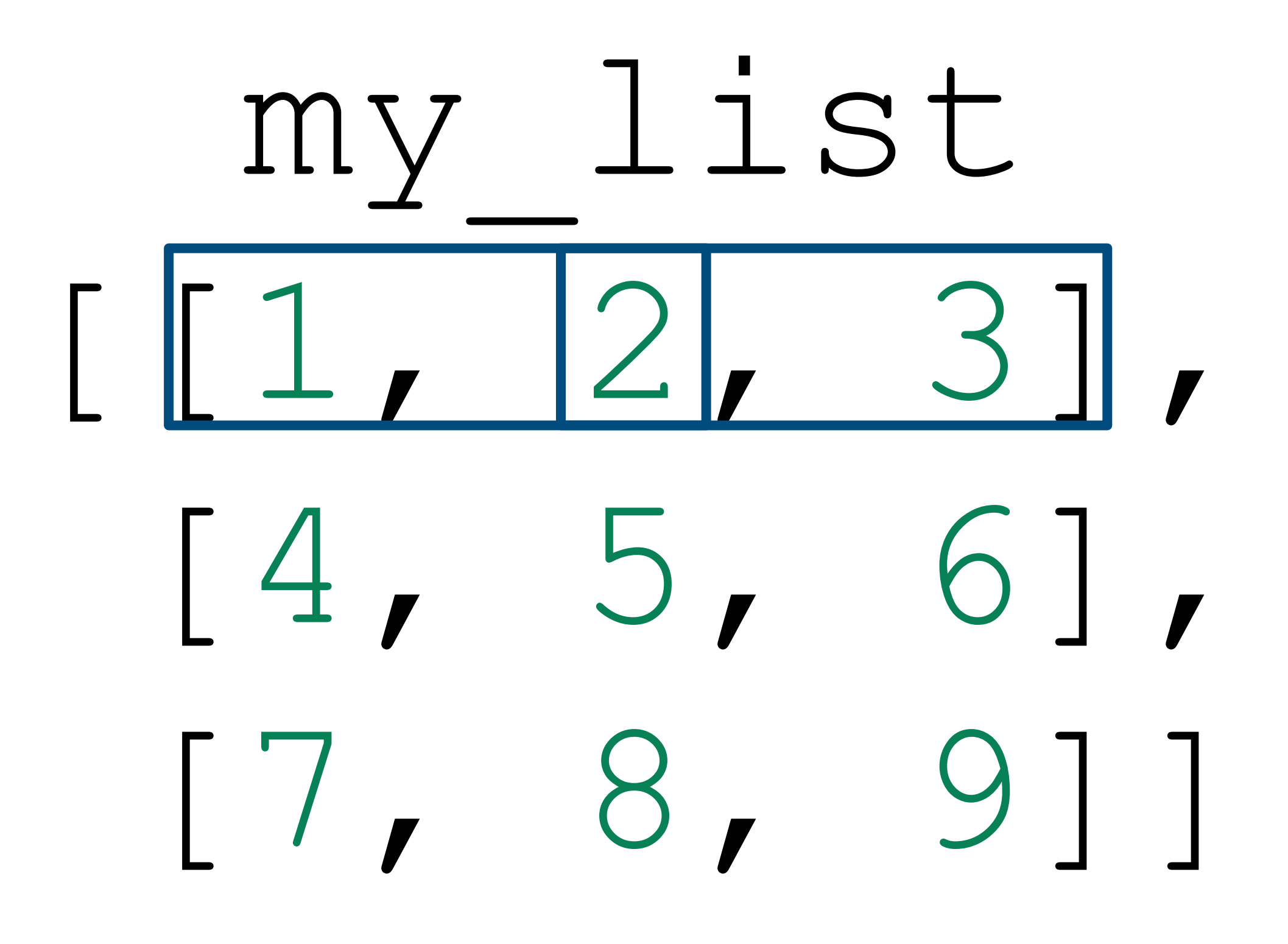

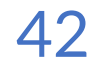